# **Reactie Register Belastingadviseurs inzake wetsvoorstel 34.959, Wet spoedreparatie fiscale eenheid**

## **Inleiding**

Op 22 februari 2018 heeft het Europees Hof van Justitie geoordeeld dat de Nederlandse fiscale eenheid vennootschapsbelasting op onderdelen niet EU-proof is. De strijdigheid zit hem in de mogelijkheid om de toepassing van artikel 10a Vpb in binnenlandse situaties te voorkomen door een fiscale eenheid aan te gaan, terwijl dat voor buitenlandse situaties niet mogelijk is.

Het wetsvoorstel 34.959 betreft de spoedreparatie fiscale eenheid, welke betrekking heeft op verschillende wettelijke regelingen. Voor het mkb zal met name de reparatie van artikel 10a Vpb impact hebben. Het RB was dan ook verheugd dat de tijdelijke overgangsmaatregel op 20 april 2018 werd aangekondigd ter verzachting van de spoedmaatregelen, waardoor onder bepaalde voorwaarden een beroep kan worden gedaan op een franchise van € 100.000 bij de toepassing van artikel 10a Vpb. Deze tijdelijke maatregel is thans vastgelegd in artikel III van het wetsvoorstel overgangsmaatregel en geldt alleen voor 2018.

Het RB heeft in de reactie op het wetsvoorstel net als andere partijen verzocht om deze maatregel te verlengen. Helaas wordt dit verzoek in de nota naar aanleiding van het verslag afgewezen. In deze reactie vraagt het RB om dit standpunt te heroverwegen en het RB gaat hierbij met name in op de doelmatigheidsaspecten van het voorstel om de overgangsmaatregel niet te verlengen.

**2 Nota naar aanleiding van het verslag: hoogte van de drempel bij artikel 10a Vpb**

In onderdeel 6 van de nota naar aanleiding van het verslag zijn twee overzichten opgenomen over de gevolgen als bij de toepassing van artikel 10a Vpb de hoogte van de drempel op een ander bedrag zou worden vastgesteld. In overzicht 1 is het bedrag van de budgettaire derving aangegeven bij een verschillende hoogte van de drempel. In overzicht 2 is – uitgaande van 100.000 fiscale eenheden in 2015 – het aantal fiscale eenheden aangegeven dat bij een verschillende hoogte van de drempel een beroep zou kunnen op de overgangsmaatregel.

#### *Over het RB*

# Overzicht 1

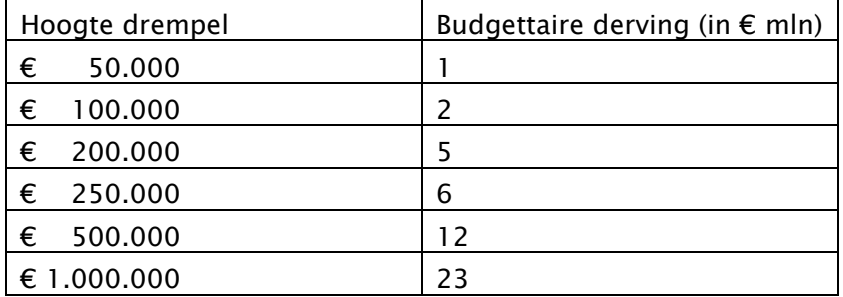

# Overzicht 2

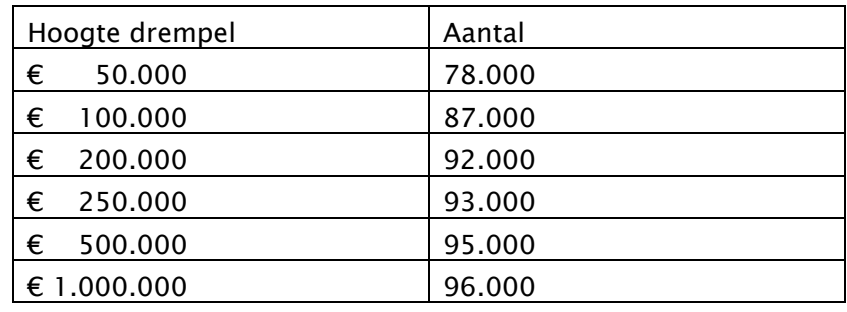

Het RB merkt op dat uit deze overzichten niet is af te leiden hoeveel fiscale eenheden met de voorgestelde spoedmaatregel van artikel 10a Vpb zullen worden geconfronteerd als de drempel nihil zou zijn. Wanneer die informatie wél beschikbaar zou zijn, dan zou het (gemiddelde) belastingeffect per belastingplichtige fiscale eenheid kunnen worden bepaald wanneer de drempel geheel zou vervallen. Het RB verzoekt om deze informatie beschikbaar te stellen.

Aan de hand van overzichten 1 en 2 kan dit belastingeffect wel worden bepaald voor de (fictieve) situatie dat de drempel wordt verlaagd van € 100.000 naar € 50.000.

## **3 Gevolgen van verlaging van de drempel**

Uitgaande van een totaal aantal van 100.000 fiscale eenheden (cijfers 2015) geldt het volgende. Een verlaging van de drempel van € 100.000 naar € 50.000 zou leiden tot een afname van de budgettaire derving van € 2.000.000 tot € 1.000.000. Een dergelijke verlaging van de drempel levert dus feitelijk € 1.000.000 aan belastingopbrengsten op.

### *Over het RB*

Dit bedrag zal door 22.000 (=100.000-78.000) belastingplichtige fiscale eenheden moeten worden opgebracht. Het belastingeffect per belastingplichtige kan (gemiddeld) worden qesteld op € 1.000.000/22.000 = € 45. De verlaging van de drempel van € 100.000 naar € 50.000 leidt er dus toe dat 22.000 belastingplichtigen gemiddeld elk € 45 meer belasting verschuldigd zijn.

Tegenover deze opbrengsten staan allereerst de kosten voor de belastingplichtige en daarnaast de kosten voor de Belastingdienst die er mee gemoeid zijn om dit gemiddelde bedrag van (slechts) € 45 per belastingplichtige te incasseren. In de Memorie van Toelichting is aangegeven dat de structurele kosten voor belastingplichtigen, per aangifte kunnen worden geschat op € 250 per aangifte en de incidentele kosten op € 150 per aangifte. In onze reactie op het wetsvoorstel hebben wij al aangegeven dat de inschatting van deze kosten sowieso te voorzichtig is en de kosten een stuk hoger moeten worden ingeschat. De kosten voor de praktijk komen sowieso fors hoger uit dan de belastingopbrengst. Verder is het vanzelfsprekend dat de 22.000 belastingaangiften, waarin de toepassing van artikel 10a Vpb is opgenomen, ook voor de Belastingdienst zullen leiden tot extra (uitvoerings)kosten. De conclusie is dan ook dat de totale perceptiekosten aanzienlijk hoger zullen zijn dan de geschatte belastingopbrengsten, als de drempel zou worden verlaagd van € 100.000 naar € 50.000.

Wanneer de drempel volledig zou vervallen, zal de budgettaire opbrengst met € 2.000.000 stijgen (zie overzicht 1). Uit overzicht 2 kan niet worden afgeleid hoeveel belastingplichtige fiscale eenheden het bedrag van in totaal € 2.000.000 zullen opbrengen. Duidelijk mag echter zijn dat het gemiddelde belastingbedrag per belastingplichtige zal dalen tot onder de € 45.

De perceptiekosten om de budgettaire opbrengst van deze € 2.000.000 te realiseren, zijn naar verwachting een veelvoud van dit bedrag waardoor de verhouding tussen budgettaire opbrengst en perceptiekosten uit balans is. Een gedeelte van het mkb wordt dus opgezadeld met extra (administratieve en financiële) lasten.

## **4 Slot**

Het RB van mening dat bij het voorstel om de drempel te verlagen onvoldoende rekening is gehouden met de doelmatigheidsaspecten van dit voorstel

### *Over het RB*

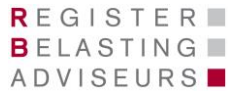

De overgangsmaatregel beoogt de gevolgen van de spoedreparatie voor het mkb te verzachten. Gelet op het voorgaande vragen wij u om de staatssecretaris te verzoeken het niet-permanent maken van de overgangsmaatregel voor het mkb te heroverwegen.

*Deze reactie is opgesteld door de Commissie Wetsvoorstellen van het Register Belastingadviseurs. In het bijzonder hebben hieraan bijgedragen drs. F.M.A.M. van Merrienboer en mr. A.T. Pahladsingh.*

*Indien u vragen en/of opmerkingen heeft naar aanleiding van deze reactie, dan kunt u contact opnemen met mr. A.T. Pahladsingh via apahladsingh@rb.nl of 0345-547000.* 

*Culemborg, 23 november 2018*

#### *Over het RB*